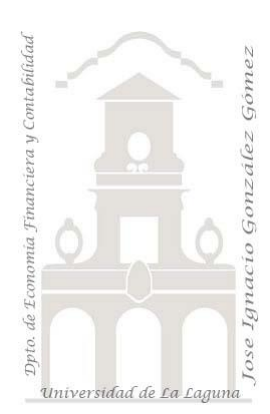

# 300a 1º Informe básico en Power BI sin modelo de datos ni medidas

*3 Casos PBI y DAX. Comenzando con* Data Science y Business Intelligence con P*ower BI básico sin modelo de datos ni medidas*.

*Jose Ignacio González Gómez Departamento de Economía, Contabilidad y Finanzas - Universidad de La Laguna* [www.jggomez.eu](http://www.jggomez.eu/) **b** *V.2.2* 

*Ejercicio Basado:* 

#### Archivos fuentes: fichero Excel "01 Datos origen "

Resumen: Comenzando a aprender Data Science y Business Intelligence con Power BI básico sin modelo de datos ni medidas. Creacion de nuestro primer Power BI, conectando con la fuente de datos. Obteniendo y visualizando datos. Convirtiendo rango de datos en tablas. Asignando o cambiando nombre a las tablas. Formato a las tablas. Formato condicional. Primer contacto con Power BI, principales paneles, elementos visuales, filtros, configuraciones basicas, etc. Visualizaciones básicas, visualizaciones de matriz y de graficos. Formato de visualizaciones. Flitros y Slicers conexión y formato básico. Informe de ventas

### **Presentación del caso**

Retomamos el caso 100a en el que recordemos disponemos en una hoja de cálculo con las ventas agrupadas por diversas categorías.

### **Se pide**

Diseñar un conjunto de informes y visualizaciones con filtros en Power BI que nos facilite el analisis de la información para la toma de decisiones.

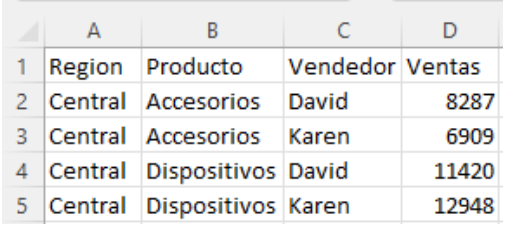

Esta es una primera aproximación conceptual al Data Science y Business Intelligence con P*ower BI básico* sin modelo de datos ni medidas.

#### **Solución- Pasos sugeridos**

Se propone los siguientes análisis.

#### **Pagina Tablas**

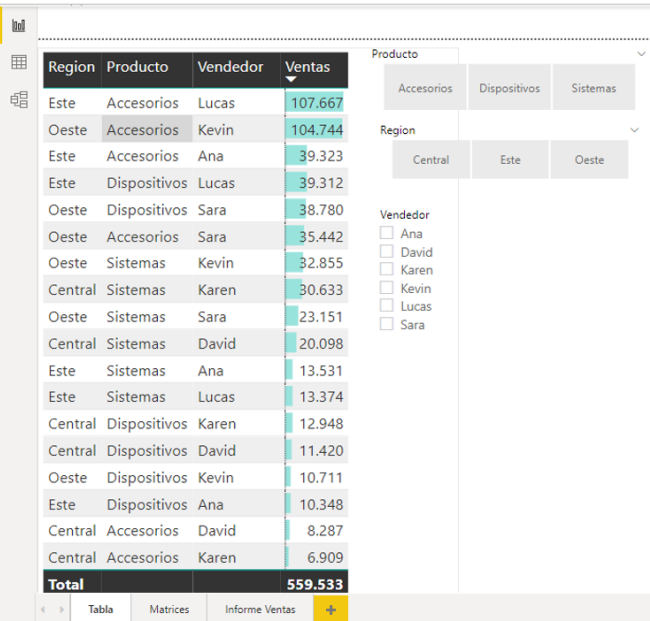

#### **Pagina Matrices**

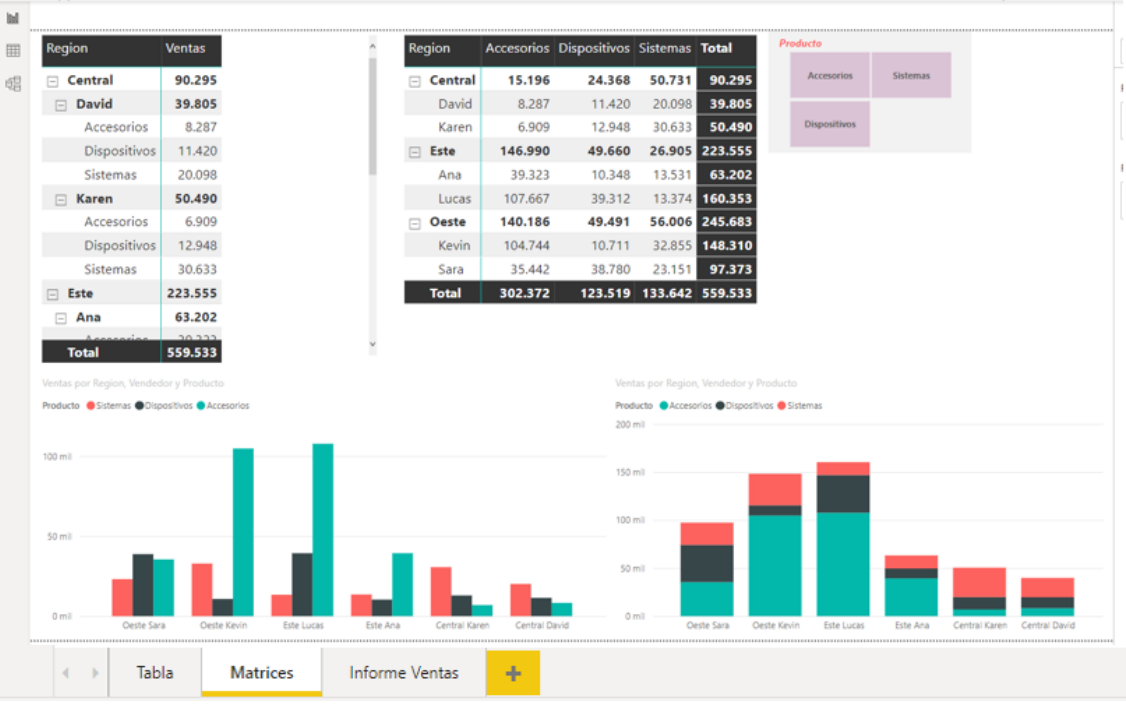

# **Pagina Informe de Ventas**

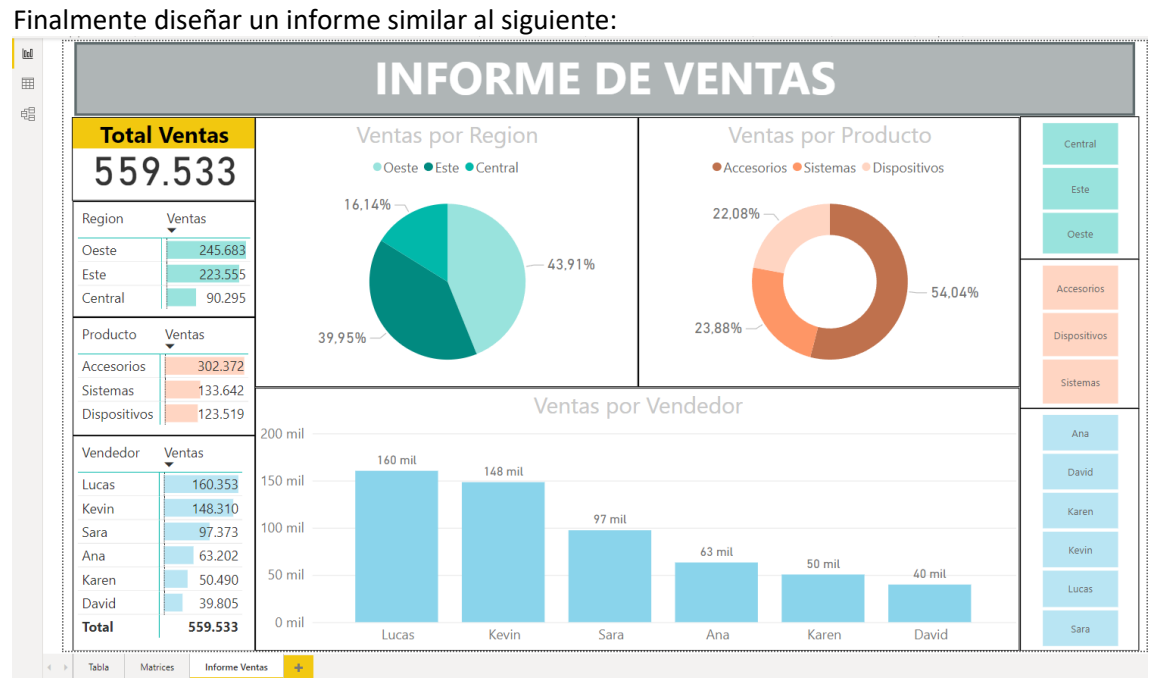

## **Anexo y recordatorios**

Conectar con la fuente de datos.